## **Direct Deposit Transfer Letter**

Complete and sign this form for every party (i.e., employer, vendor) initializing a direct deposit to your account. Then, give this signed form, along with a voided check from your new HSBC account, to the party making the direct deposit.

❐ **Establish Direct Deposit**

❐ **Change my existing Direct Deposit**

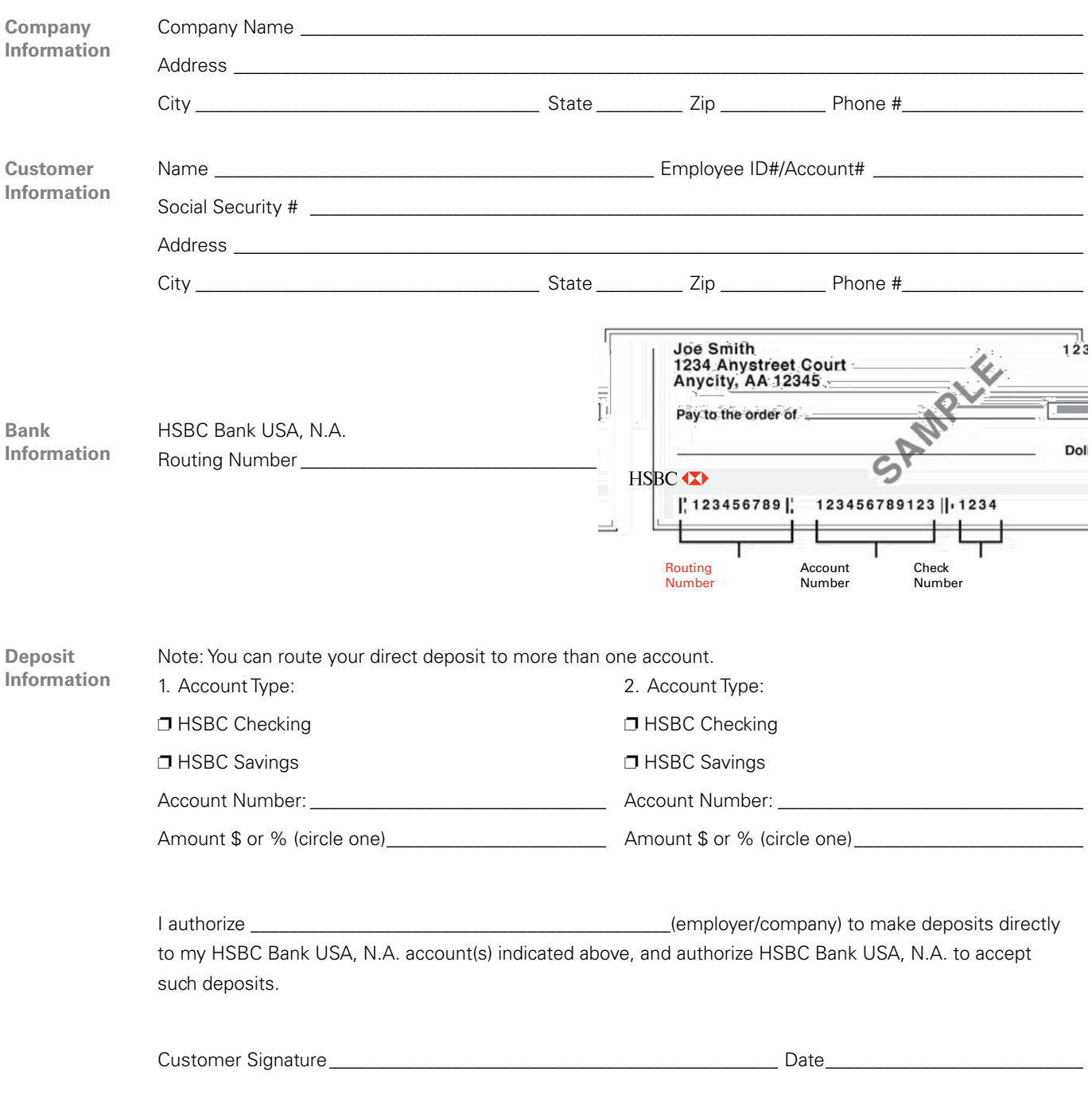

HSBC Personal Banking Switch Kit